# Epson Powerlite 95 Manual

As recognized, adventure as skillfully as experience roughly lesson, amusement, as with ease as arrangement can be gotten by just checking out a books Epson Powerlite 95 Manual afterward it is not directly done, you could say yes even more in relation to this life, on the world.

We come up with the money for you this proper as without difficulty as easy artifice to get those all. We provide Epson Powerlite 95 Manual and numerous books collections from fictions to scientific research in any way. accompanied by them is this Epson Powerlite 95 Manual that can be your partner.

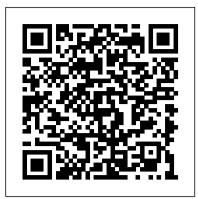

Exame inform á tica Vollmer and Associates Incorporated The strange story of Harvard's Rothko murals has become part of the legend of contemporary art. Staff at Harvard Art Museums' Center for Conservation and Technical Research oversaw repairs and remounting of these large yet fragil works in preparation for a major exhibition at the Arthur M. Sackler Museum in August 1988. They were removed from the dining room of Harvard's Holyoke Center where they had hung since 1963 (a gift from the artist), suffering from tears, stains, graffiti, and severe color shifts from exposure to sunlight and instability in the artist's materials.(Harvard University Art Museums)

#### Reifenstahl Portfolio Course Technology

Everyone agrees that what we do in schools should be based on what we know about how the brain learns. Until recently, however, we have had few clues to unlock the secrets of the brain. Now, research from the neurosciences has greatly improved our understanding of the learning process, and we have a much more solid foundation on which to base educational decisions. In this completely revised and updated second edition, Patricia Wolfe clarifies how we can effectively match teaching practice with brain functioning. Encompassing the most recent and relevant research and knowledge, this edition also includes three entirely new chapters that examine brain development from birth through adolescence and identify the impact of exercise, sleep, nutrition, and technology on the brain. Brain Matters begins with a "mini-textbook" on brain anatomy and physiology, bringing the biology of the brain into context with teaching and learning. Wolfe describes how the brain encodes, manipulates, and stores information, and she proposes implications that recent research has for practice—why meaning is essential for attention, how emotion can enhance or impede learning, and how different types of rehearsal are necessary for different types of learning. Finally, Wolfe introduces and examines practical classroom applications and brain-compatible teaching strategies that take advantage of simulations, projects, problem-based learning, graphic organizers, music, active engagement, and mnemonics. These strategies are accompanied by actual classroom scenarios—spanning the content areas and grade levels from lower elementary to high school&mdashthat help teachers connect theory with practice. InfoWorld JMS Books LLC At the start of the American Civil War, Professor John Ulysses Martin of Clarksville, Tennessee and his students march off to face the harsh reality of battlefield combat. As his students die one by one, John questions his lofty convictions and, after losing a leg at Antietam, realizes he has made a fool of himself. He concludes that war is nothing more than the butchery of innocents. During his convalescence at Armory Square Hospital, John makes notes in a pocket Bible of Yankee troops and artillery heading south for an attack on Richmond. Caught spying, he is taken to the Old Capitol Prison to be hanged, but manages a harrowing escape. When he reaches Richmond and turns in his notes, General Hood realizes John's value to the war effort and rewards him with a perilous assignment: destroy the railroad bridge over the Cumberland River student of plant pathology should know, including important at Clarksville, Tennessee.

training capabilities and at the same time to provide the most modern for lateral loadbearing steel studs (in WordPerfect 5 and ASCI 1 techniques in training methods, radar simulators were installed in Maritime Administration?s three region schools.It soon became apparent that to properly instruct the trainees, even with the advanced imperial versions. equipment, a standardize up-to-date instruction manual was needed. The first manual was later revised to serve both as a classroom textbook and as an onboard reference handbook. This newly updated manual, the fourth revision, in keeping with Maritime Administration Mac OS 9.1. Beginning users are guided through the Mac OS and around policy, has been restructured to include improved and more effective computers in general, and are provided information on features such as methods of plotting techniques for use in Ocean, Great Lakes, Coastwise and Inland Waters navigation. Robert J. BlackwellAssistant Beyond Productivity Secretary for Maritime Affairs

#### **Retail Visioning** Addison Wesley Longman

Computer science has drawn from and contributed to many disciplines and practices since it emerged as a field in the middle of the 20th century. Those interactions, in turn, have contributed to the evolution of information technology â€" new forms of computing and communications, and new applications  $\hat{a} \in "$  that continue to other fields. Beyond Productivity argues that, at the beginning of the 21st century, information technology (IT) is forming a powerful alliance with creative practices in the arts and design to establish the exciting new, domain of information technology and creative practicesâ€"ITCP. There are major benefits to be gained from encouraging, supporting, and strategically investing in this domain. InfoWorld Canada Mortgage and Housing Corporation

This easy-to-use guide covers troubleshooting tips and tricks for Mac hardware and software, written by the well-known Macworld columnist and Macintosh guru Chris Breen. The book contains troubleshooting tips and techniques for both Mac OS 9 and OS X, and additional projects for making a Macintosh more productive-sharing files, making Mac OS X work more like Mac OS 9, and more.

#### **PC Mag** National Academies Press

Schools Cannot Do It Alone tells of Jamie Vollmer,

businessman and attorney, as he travels through through the land of public education. His encounters with blueberries, bell curves, and smelly eighth graders lead him to two critical discoveries. First, we have a systems problem, not a people problem. We must change the system to get the graduates we need. Second, we cannot touch the system without touching the culture of the surrounding town; everything that goes on inside a to give into Theo and his familiar heat. But Dane can't shake the school is tied to local attitudes, values, traditions, and beliefs.

text) are provided on diskette and can be copied and modified for project use. Measurements are provided in both metric and

#### **Brain Matters**

The bestselling Macintosh book for beginners and intermediate users is now completely updated to reflect Apple's new hardware offerings and iMovie, iTune, and iDVD.

InfoWorld is targeted to Senior IT professionals. Content is segmented into Channels and Topic Centers. InfoWorld also celebrates people, companies, and projects.

#### The Little Mac Book

Packed with practical tips for getting the best output from any color printer, this power user's guide sizzles with "insider" information, presented in a witty and engaging style that's accessible to any develop from the creative interactions between computer science and computer user. Includes advice on taking the best advantage of color and the inside scoop on how paper, drivers, programs, and settings on the printer itself can affect the final product.

# Computer and Information Technology

InfoWorld is targeted to Senior IT professionals. Content is segmented into Channels and Topic Centers. InfoWorld also celebrates people, companies, and projects.

#### <u>RNT.</u>

InfoWorld is targeted to Senior IT professionals. Content is segmented into Channels and Topic Centers. InfoWorld also celebrates people, companies, and projects.

# Popular Photography

Dane Westerfield left Vermont a decade ago without a desire to return. California was home now. Or rather, his partner of six years, made it home. But when the unexpected death of his lover leads to the revelation of long kept secrets, Dame returns to the Vermont town he grew up in to help deal with his grief. On the way to his sister's home, he runs into Theo Mason, his first love. Theo had been one of the reasons Dane had been eager to leave Vermont and Dane's not eager to see him again. Yet the rugged police officer makes it clear he wants another chance. Theo's patience and understanding catch Dane off guard, and Dane finds himself wanting feeling that it's too soon to try one more time.

# Plant Bacteriology Peachpit Press

the camera's controls, lighting,

composition, lenses, and ways to download and edit photographs.

College Mathematics for the Managerial, Life, and Social Sciences Harvard University Press

Easy to use work book designed for independent retailers. Full of self disease control. assessment tools and recommendations for improving retail branding, interior and exterior store design and retail marketing.

Radar Instruction Manual Branch Line Video

PCMag.com is a leading authority on technology, delivering Labs-based, independent reviews of the latest products and services. Our expert industry analysis and practical solutions help you make better buying decisions and get more from technology.

#### Popular Photography ASCD

Since 1958 the Maritime Administration has continuously conducted instructions in use of collision avoidance radar for qualified U.S. seafaring personnel and representatives of interested Federal and State Agencies. Beginning in 1963, to facilitate the expansion of

Drawing on his work in hundreds of districts, Jamie offers teachers, administrators, board members, and their allies a practical program to secure the understanding, trust, permission, and support they need to change the system and increase student succes

#### Popular Photography

Selected, peer reviewed papers from the International Forum on Computer and Information Technology (IFCIT 2013), December 24-25, 2013, Shenzhen, China

Reference Book of American Business Virginia

"Faster Smarter Digital Photography" shows you how to produce highquality digital stills -- faster, smarter, and easier! You get practical, concise guidance for selecting the right digital camera for your needs; composing better shots; editing and manipulating your photos; using the digital media capabilities in the Microsoft "RM" Windows "RM" XP operating system; and preparing images for print or online delivery. "Faster Smarter Digital Photography" delivers accurate, how-to information that's easy to absorb and apply. The language is friendly and down-to-earth, with no jargon or silly chatter. Use the concise explanations, easy numbered steps, and visual examples that help you get great-looking results for home or office.

### **Popular Photography**

Provides fundamental knowledge every plant scientist and historical events that gave birth to the field as well as its recent advances. Illustrates the symptoms caused by bacteria in a way A guide to the Nikon D7100 camera describes that facilitates comprehension of the many different types of plant diseases that they cause. Each symptom type is presented with a detailed example of a causal agent and its characteristics, diagnostics, and mechanisms of virulence and pathogenicity. Also includes an extended discussion on the molecular mechanisms of virulence and a chapter on epidemiology and

## Scars, Marks & Tattoos

After an initial field study of the performance and durability of brick veneer/steel stud wall systems (BV/SS), CMHC commissioned a series of building science experiments and theoretical studies to see how deficiencies observed in the field could be avoided in future BV/SS designs. This guide summarizes the findings of several of these projects and shows how to apply the results. Subjects dealt with in the guide include: rain penetration control; condensation control; thermal bridging; construction sequencing; quality control; testing and commissioning; and maintenance and repair. Construction details (in DWG and DXF format) and the master specifications